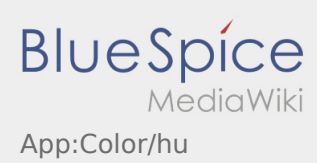

## **Színtéma megváltoztatása**

A színtémát a gombon keresztül tudja megváltoztatni.

Egy világos és egy sötét nézet közül tud választani. A témát az Ön tetszésének megfelelően választhatja ki és bármikor módosíthatja.